## Ark Survival Evolved – Server Befehle - Stand: 2016

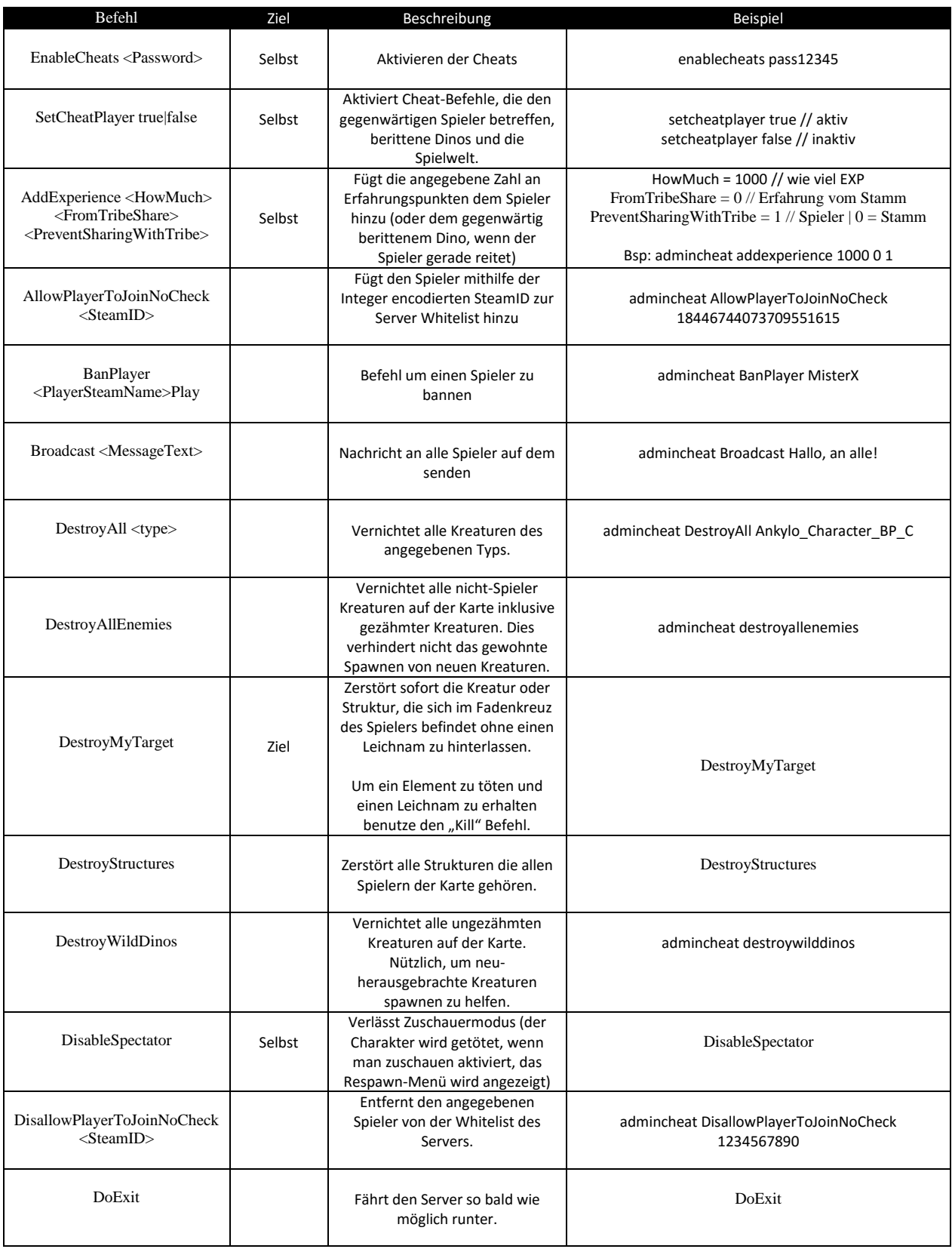

Hier findet Ihr eine Übersicht der Server Befehle die euch ein wenig helfen sollte.

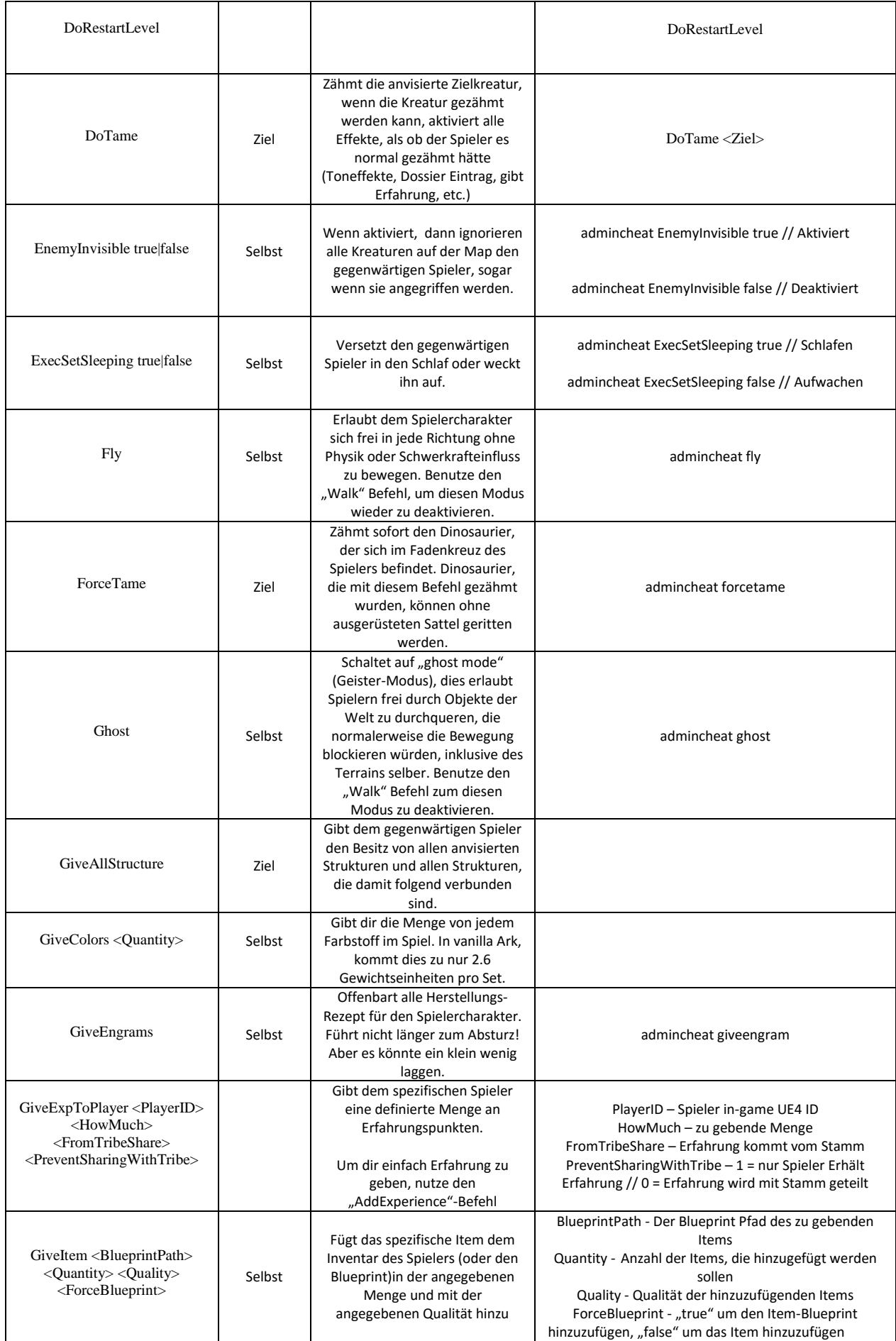

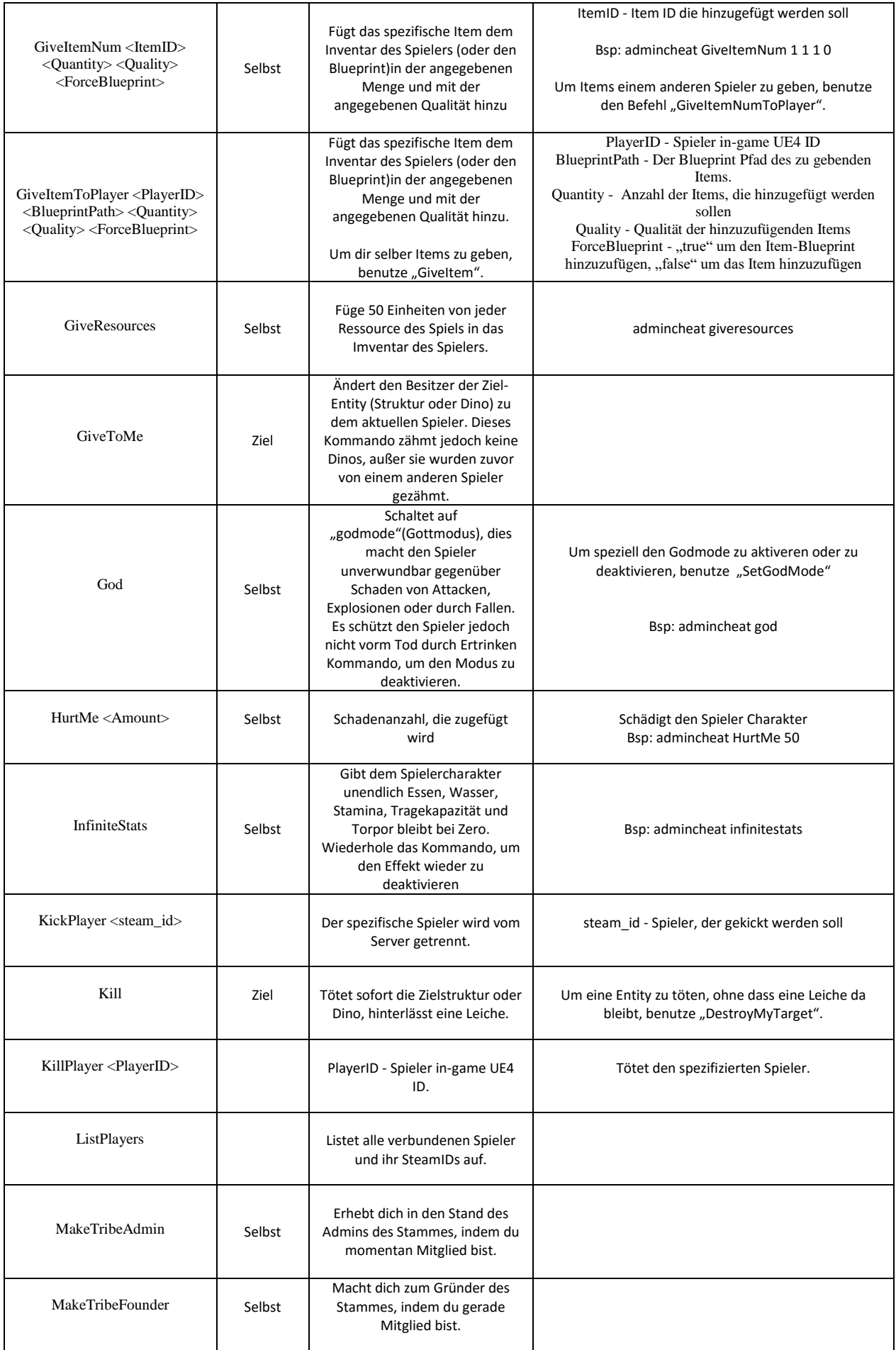

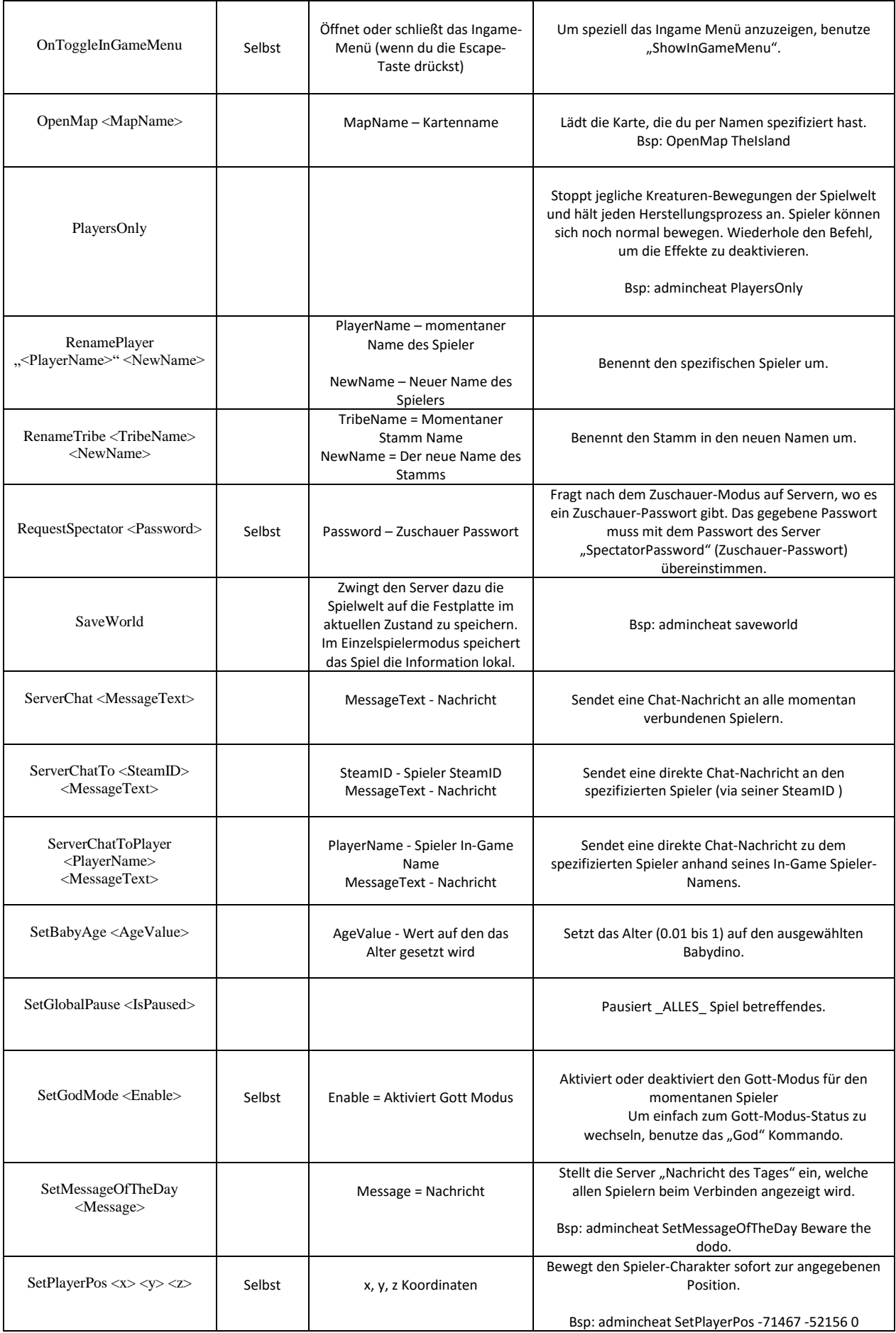

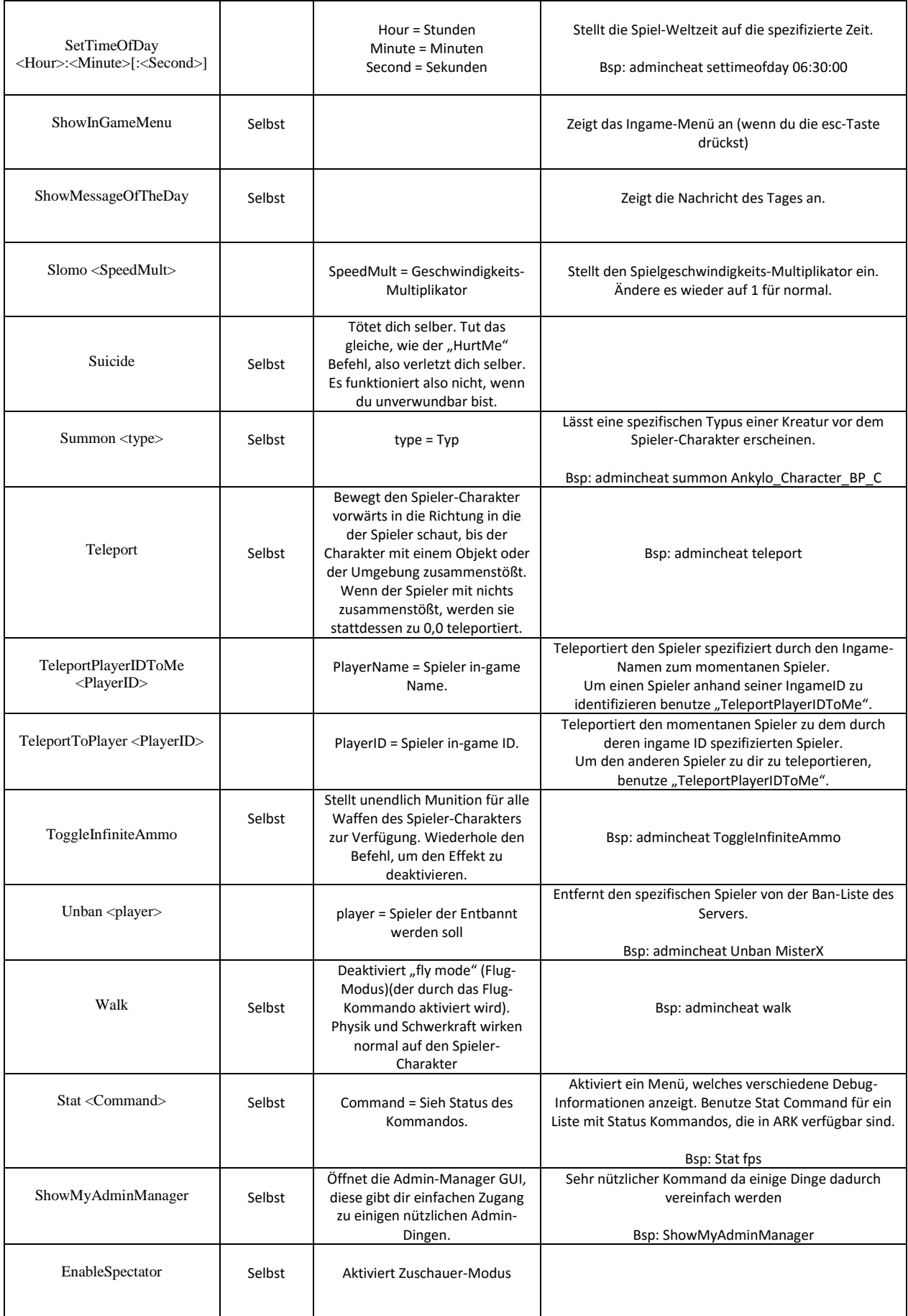

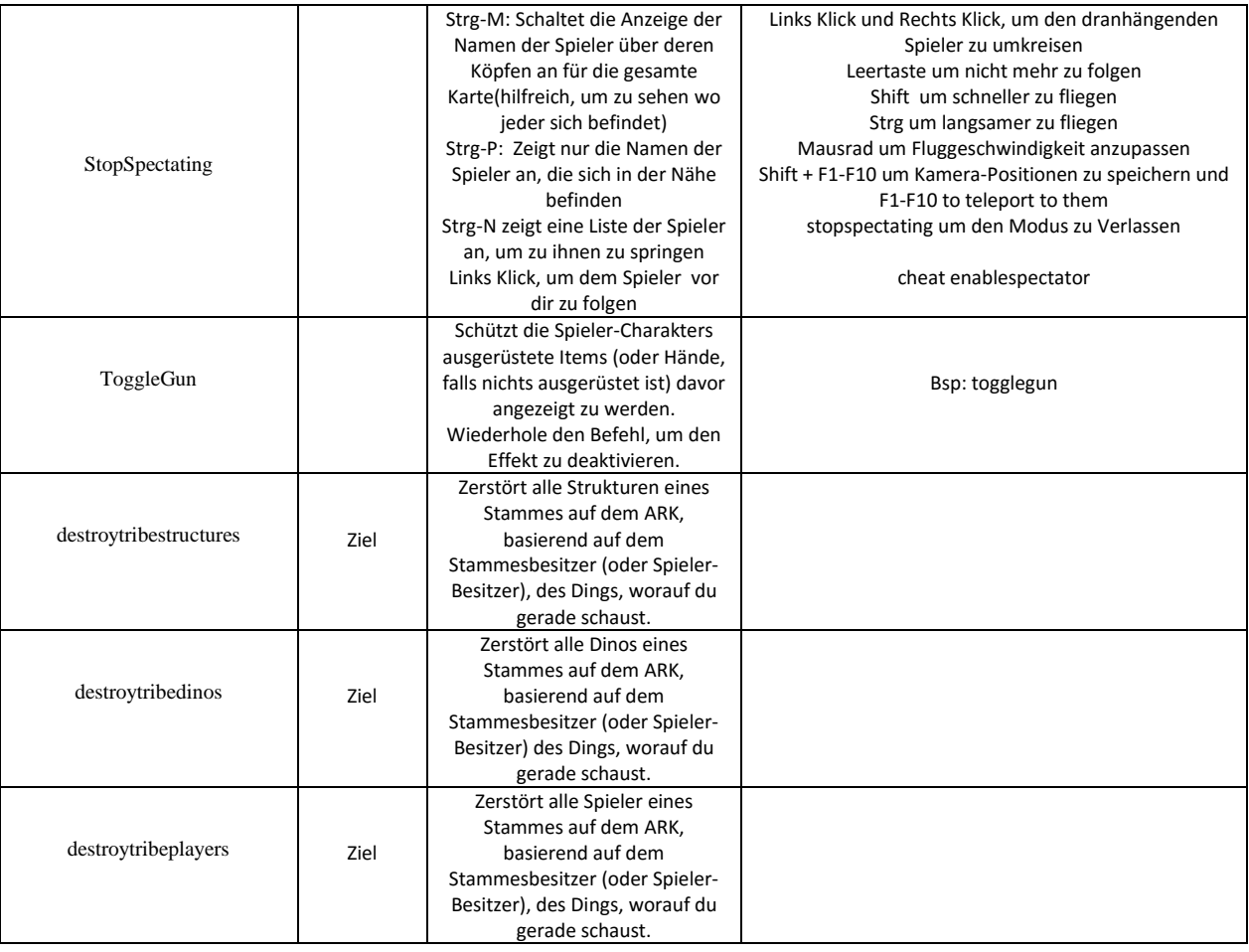